| Row: | Seat: |
|------|-------|
|      |       |
|      |       |
|      |       |
|      |       |

## MOCK FINAL EXAM CSci 127: Introduction to Computer Science Hunter College, City University of New York

17 May 2022

## Exam Rules

- Show all your work. Your grade will be based on the work shown.
- The exam is closed book and closed notes with the exception of an 8 1/2" x 11" piece of paper filled with notes, programs, etc.
- When taking the exam, you may have with you pens and pencils, and your note sheet.
- You may not use a computer, calculator, tablet, phone, earbuds, or other electronic device.
- Do not open this exam until instructed to do so.

Hunter College regards acts of academic dishonesty (e.g., plagiarism, cheating on examinations, obtaining unfair advantage, and falsification of records and official documents) as serious offenses against the values of intellectual honesty. The College is committed to enforcing the CUNY Policy on Academic Integrity and will pursue cases of academic dishonesty according to the Hunter College Academic Integrity Procedures.

| I understand that all cases of academic dishonesty will be reported to the |      |     |        |       |      |       |      |  |
|----------------------------------------------------------------------------|------|-----|--------|-------|------|-------|------|--|
| Dean of Stud                                                               | ents | and | will 1 | esult | in s | ancti | ons. |  |
| Name:                                                                      |      |     |        |       |      |       |      |  |
| EmpID:                                                                     |      |     |        |       |      |       |      |  |
| Email:                                                                     |      |     |        |       |      |       |      |  |
| Signature:                                                                 |      |     |        |       |      |       |      |  |

## **ASCII TABLE**

|                                                                                                    | Jecimal Hex | Char    | Decimal | Hex        | Char        | Decimal | Hex (      | Char     |
|----------------------------------------------------------------------------------------------------|-------------|---------|---------|------------|-------------|---------|------------|----------|
| 1 [START OF HEADING] 2 [START OF TEXT] 3 [END OF TEXT] 4 [END OF TRANSMISSION] 5 [ENQUIRY] 6 [ACKNOWLEDGE] 7 [BELL] 8 [BACKSPACE] 9 [HORIZONTAL TAB] A [LINE FEED] C [FORM FEED] D [CARRIAGE RETURN] E [SHIFT OUT] F [SHIFT IN] 10 [DATA LINK ESCAPE] 11 [DEVICE CONTROL 1] 12 [DEVICE CONTROL 2] 13 [DEVICE CONTROL 4] 14 [DEVICE CONTROL 4] 15 [NEGATIVE ACKNOWLEDGE] | 20          | [SPACE] | 64      | 40         | <b>@</b>    | 96      | 09         | ,        |
| 2 [START OF TEXT] 3 [END OF TEXT] 4 [END OF TEXT] 5 [ENQUIRY] 6 [ACKNOWLEDGE] 7 [BELL] 8 [BACKSPACE] 9 [HORIZONTAL TAB] A [LINE FEED] C [FORM FEED] D [CARRIAGE RETURN] E [SHIFT OUT] F [SHIFT IN] 10 [DATA LINK ESCAPE] 11 [DEVICE CONTROL 1] 12 [DEVICE CONTROL 2] 13 [DEVICE CONTROL 4] 14 [DEVICE CONTROL 4] 15 [NEGATIVE ACKNOWLEDGE]                              | 21          |         | 65      | 41         | V           | 97      | 61         | a        |
| 3 [END OF TEXT] 4 [END OF TRANSMISSION] 5 [ENQUIRY] 6 [ACKNOWLEDGE] 7 [BELL] 8 [BACKSPACE] 9 [HORIZONTAL TAB] A [LINE FEED] C [FORM FEED] D [CARRIAGE RETURN] E [SHIFT OUT] F [SHIFT IN] 10 [DATA LINK ESCAPE] 11 [DEVICE CONTROL 1] 12 [DEVICE CONTROL 2] 13 [DEVICE CONTROL 4] 14 [DEVICE CONTROL 4] 15 [NEGATIVE ACKNOWLEDGE]                                        | 22          | =       | 99      | 42         | m           | 86      | 62         | þ        |
| 4 [END OF TRANSMISSION] 5 [ENQUIRY] 6 [ACKNOWLEDGE] 7 [BELL] 8 [BACKSPACE] 9 [HORIZONTAL TAB] A [LINE FEED] C [FORM FEED] D [CARRIAGE RETURN] E [SHIFT OUT] F [SHIFT OUT] F [SHIFT OUT] 10 [DATA LINK ESCAPE] 11 [DEVICE CONTROL 1] 12 [DEVICE CONTROL 2] 13 [DEVICE CONTROL 4] 14 [DEVICE CONTROL 4] 15 [NEGATIVE ACKNOWLEDGE]                                         | 23          | #       | 29      | 43         | U           | 66      | 63         | U        |
| 5 [ENQUIRY] 6 [ACKNOWLEDGE] 7 [BELL] 8 [BACKSPACE] 9 [HORIZONTAL TAB] A [LINE FEED] C [FORM FEED] D [CARRIAGE RETURN] E [SHIFT OUT] F [SHIFT OUT] F [SHIFT IN] 10 [DATA LINK ESCAPE] 11 [DEVICE CONTROL 1] 12 [DEVICE CONTROL 2] 13 [DEVICE CONTROL 4] 15 [NEGATIVE ACKNOWLEDGE]                                                                                        | 24          | ₩.      | 89      | 44         | ۵           | 100     | 64         | o<br>o   |
| 6 [ACKNOWLEDGE] 7 [BELL] 8 [BACKSPACE] 9 [HORIZONTAL TAB] A [LINE FEED] B [VERTICAL TAB] C [FORM FEED] D [CARRIAGE RETURN] E [SHIFT OUT] F [SHIFT IN] 10 [DATA LINK ESCAPE] 11 [DEVICE CONTROL 1] 12 [DEVICE CONTROL 2] 13 [DEVICE CONTROL 4] 14 [DEVICE CONTROL 4] 15 [NEGATIVE ACKNOWLEDGE]                                                                           | 25          | %       | 69      | 45         | ш           | 101     | 65         | 9        |
| 7 [BELL] 8 [BACKSPACE] 9 [HORIZONTAL TAB] A [LINE FEED] B [VERTICAL TAB] C [FORM FEED] D [CARRIAGE RETURN] E [SHIFT OUT] F [SHIFT IN] 10 [DATA LINK ESCAPE] 11 [DEVICE CONTROL 1] 12 [DEVICE CONTROL 2] 13 [DEVICE CONTROL 4] 14 [DEVICE CONTROL 4] 15 [NEGATIVE ACKNOWLEDGE]                                                                                           | 26          | &       | 70      | 46         |             | 102     | 99         | <b>+</b> |
| B   [BACKSPACE]                                                                                                    | 27          | _       | 71      | 47         | G           | 103     | 29         | 6        |
| 9 [HORIZONTAL TAB] A [LINE FEED] B [VERTICAL TAB] C [FORM FEED] D [CARRIAGE RETURN] E [SHIFT OUT] F [SHIFT IN] 10 [DATA LINK ESCAPE] 11 [DEVICE CONTROL 1] 12 [DEVICE CONTROL 2] 13 [DEVICE CONTROL 3] 14 [DEVICE CONTROL 4] 15 [NEGATIVE ACKNOWLEDGE]                                                                                                    | 28          | _       | 72      | 48         | I           | 104     | 89         | . L      |
| A [LINE FEED] B [VERTICAL TAB] C [FORM FEED] D [CARRIAGE RETURN] E [SHIFT OUT] F [SHIFT IN] 10 [DATA LINK ESCAPE] 11 [DEVICE CONTROL 1] 12 [DEVICE CONTROL 2] 13 [DEVICE CONTROL 3] 14 [DEVICE CONTROL 4] 15 [NEGATIVE ACKNOWLEDGE]                                                                                                    | 29          | •       | 73      | 49         | _           | 105     | 69         |          |
| B [VERTICAL TAB] C [FORM FEED] D [CARRIAGE RETURN] E [SHIFT OUT] F [SHIFT N] 10 [DATA LINK ESCAPE] 11 [DEVICE CONTROL 1] 12 [DEVICE CONTROL 2] 13 [DEVICE CONTROL 3] 14 [DEVICE CONTROL 4] 15 [NEGATIVE ACKNOWLEDGE]                                                                                                    | 2A          | *       | 74      | 44         | _           | 106     | <b>6</b> A | į        |
| C [FORM FEED] D [CARRIAGE RETURN] E [SHIFT OUT] F [SHIFT IN] 10 [DATA LINK ESCAPE] 11 [DEVICE CONTROL 1] 12 [DEVICE CONTROL 2] 13 [DEVICE CONTROL 3] 14 [DEVICE CONTROL 4] 15 [NEGATIVE ACKNOWLEDGE]                                                                                                    | 2B          | +       | 75      | 4B         | ¥           | 107     | <b>6B</b>  | <b>×</b> |
| D [CARRIAGE RETURN] E [SHIFT OUT] F [SHIFT IN] 10 [DATA LINK ESCAPE] 11 [DEVICE CONTROL 1] 12 [DEVICE CONTROL 2] 13 [DEVICE CONTROL 3] 14 [DEVICE CONTROL 4] 15 [NEGATIVE ACKNOWLEDGE]                                                                                                    | 2C          |         | 92      | 4C         | _           | 108     | 9C         | _        |
| E   [SHIFT OUT]                                                                                                    | 2D          |         | 77      | 4D         | Σ           | 109     | <b>Q9</b>  | <b>E</b> |
| F   [SHIFT IN]   10   [DATA LINK ESCAPE]   11   [DEVICE CONTROL 1]   12   [DEVICE CONTROL 2]   13   [DEVICE CONTROL 3]   14   [DEVICE CONTROL 4]   15   [NEGATIVE ACKNOWLEDGE]                                                                                                    | 2E          |         | 78      | 4E         | z           | 110     | 9E         | 2        |
| 10 [DATA LINK ESCAPE] 11 [DEVICE CONTROL 1] 12 [DEVICE CONTROL 2] 13 [DEVICE CONTROL 3] 14 [DEVICE CONTROL 4] 15 [NEGATIVE ACKNOWLEDGE]                                                                                                    | 2F          | /       | 79      | 4F         | 0           | 111     | 6F         | 0        |
| <ul> <li>11 [DEVICE CONTROL 1]</li> <li>12 [DEVICE CONTROL 2]</li> <li>13 [DEVICE CONTROL 3]</li> <li>14 [DEVICE CONTROL 4]</li> <li>15 [NEGATIVE ACKNOWLEDGE]</li> </ul>                                                                                                    | 30          | 0       | 80      | 20         | ۵           | 112     | 20         | d        |
| 12 [DEVICE CONTROL 2] 13 [DEVICE CONTROL 3] 14 [DEVICE CONTROL 4] 15 [NEGATIVE ACKNOWLEDGE]                                                                                                    | 31          | 1       | 81      | 51         | 0           | 113     | 71         | <b>.</b> |
| 13 [DEVICE CONTROL 3] 14 [DEVICE CONTROL 4] 15 [NEGATIVE ACKNOWLEDGE]                                                                                                    | 32          | 2       | 82      | 52         | ~           | 114     | 72         | _        |
| <ul><li>14 [DEVICE CONTROL 4]</li><li>15 [NEGATIVE ACKNOWLEDGE]</li></ul>                                                                                                    | 33          | 3       | 83      | 23         | S           | 115     | 73         | S        |
| 15 [NEGATIVE ACKNOWLEDGE]                                                                                                    | 34          | 4       | 84      | 54         | _           | 116     | 74         | 4        |
|                                                                                                    | 35          | 2       | 85      | 22         | <b>-</b>    | 117     | 75         | 5        |
| 16 [SYNCHRONOUS IDLE]                                                                                                    | 36          | 9       | 98      | 26         | >           | 118     | 9/         | >        |
| 17 [ENG OF TRANS. BLOCK]                                                                                                    | 37          | 7       | 87      | 22         | >           | 119     | 77         | <b>*</b> |
| 18 [CANCEL]                                                                                                    | 38          | 8       | 88      | 28         | ×           | 120     | 78         | ×        |
| [END OF MEDIUM]                                                                                                    | 39          | 6       | 88      | 29         | <b>&gt;</b> | 121     | 79         | ^        |
| 1A [SUBSTITUTE]                                                                                                    | 3A          |         | 06      | <b>5</b> A | Z           | 122     | 7A         | N        |
| 1B [ESCAPE]                                                                                                    | 3B          |         | 91      | 5B         | _           | 123     | 78         | Ļ        |
| 1C [FILE SEPARATOR]                                                                                                    | 3C          | v       | 92      | 2C         | _           | 124     | <b>JC</b>  |          |
| 29 1D [GROUP SEPARATOR] 61                                                                                                    | 3D          | II      | 93      | 2D         | _           | 125     | 7D         | _        |
| 30 1E [RECORD SEPARATOR] 62                                                                                                    | 3E          | ٨       | 94      | 2E         | <b>‹</b>    | 126     | 7E         | }        |
| 1F [UNIT SEPARATOR]                                                                                                    | 3F          | -       | 95      | 5F         | 1           | 127     | 7F         | [DEL]    |

(Image from wikipedia commons)

1. (a) What will the following Python code print:

i. a = "Jan&Feb&Mar&Apr&May&Jun" print(a.count("&"))

| Output: |  |  |
|---------|--|--|
|         |  |  |
|         |  |  |
|         |  |  |

ii b = a.split("&") print(b[0])

| Output: |  |  |
|---------|--|--|
|         |  |  |
|         |  |  |
|         |  |  |

iii mo = b[-1].upper() print(mo)

| Output: |  |  |
|---------|--|--|
|         |  |  |
|         |  |  |

for c in mo: print(c.lower())

| Output: |  |  |  |
|---------|--|--|--|
|         |  |  |  |
|         |  |  |  |
|         |  |  |  |
|         |  |  |  |
|         |  |  |  |

(b) Consider the following shell commands:

\$ ls -1

i. What is the output for:

\$ ls \*zz\*

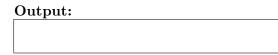

ii. What is the output for:

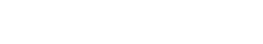

iii. What is the output for:

Output:

**Output:** 

EmpID: CSci 127 Mock, S22

2. (a) For each row below containing a binary, decimal, and hexadecimal number, circle the **largest** value in the row (or "All Equal" if all three entries have the same value):

|    | Binary: | Decimal: | Hexadecimal: | All Equal |
|----|---------|----------|--------------|-----------|
| a) | 10      | 2        | 2            | All Equal |
| b) | 1100    | 12       | С            | All Equal |
| c) | 10010   | 18       | 12           | All Equal |
| d) | 100000  | 34       | 19           | All Equal |
| e) | 1111110 | 250      | FE           | All Equal |

(b) Fill in the code below to make an image in which a pixel is white if it has an entry of 0 in the array elevations. Otherwise, the pixel should be colored green.

```
# Takes elevation data of NYC and displays coastlines
import numpy as np
import matplotlib.pyplot as plt
elevations = np.loadtxt('elevationsNYC.txt')
#Base image size on shape (dimensions) of the elevations:
mapShape = elevations.shape + (3,)
floodMap = np.zeros(mapShape)

for row in range(mapShape[0]):
    for col in range(mapShape[1]):
```

```
#Save the image:
plt.imsave('floodMap.png', floodMap)
```

3. (a) What is the value (True/False):

in3 = False

in1 = True
i. in2 = False
 out = (not in1) and (not in2)

in1 = False
ii. in2 = True

out =

out = (not in1 or in2) and (not in2 or in1)

in1 = not False
iii. in2 = not False or False
iii. out = not in1 or not in2
out = not in2 and not in3

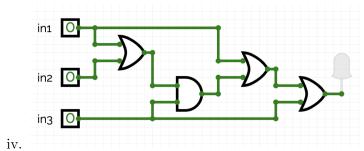

in1 = False
in2 = True
 out =

(b) Design a circuit that implements the logical expression:

(not (in1 or in2) and (not in2)) or (((in2 and not in3) or in3) and not in3)

4. (a) Draw the output for the function calls:

import turtle

```
def mystery1(tess, x, y):
    for i in range(2):
        tess.forward(x)
        tess.left(90)
        tess.left(90)

def mystery2(tina, s):
    mystery1(tina, s, s)
```

taj = turtle.Turtle()

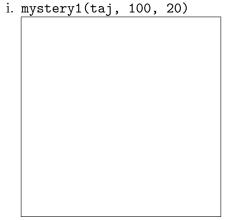

ii. mystery2(taj, 100)

(b) Given the function definitions:

i. What is the output for enigma(5)?

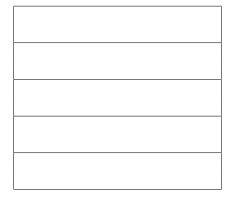

| 5. | Design an algorithm that asks the user for the name of a text file containing a grid of number and loads it into a 2D array of integers (think like an image without the color channel), the outputs the index (row, col) of the SMALLEST number in the array. |  |
|----|----------------------------------------------------------------------------------------------------|--|
|    | Libraries:                                                                                                    |  |
|    | Input:                                                                                                    |  |
|    | Output:                                                                                                    |  |
|    | Design Pattern: $\square$ Search $\square$ Find Min $\square$ Find Max $\square$ Find All                                                                                                    |  |
|    | Principal Mechanisms (select all that apply):  □ Single Loop □ Nested Loop □ Conditional (if/else) statement □ Indexing / Slicing □ split() □ input()                                                                                                    |  |
|    | Process (as a concise and precise LIST OF STEPS / pseudocode): (Assume libraries have already been imported.)                                                                                                    |  |
|    |                                                                                                    |  |
|    |                                                                                                    |  |
|    |                                                                                                    |  |
|    |                                                                                                    |  |
|    |                                                                                                    |  |
|    |                                                                                                    |  |
|    |                                                                                                    |  |
|    |                                                                                                    |  |

6. Write a **complete Python program** that asks the user for the name of a .png (image) file and displays the upper right quarter of the image.

For example if the image is hunterLogo.png (left), the displayed image would be (right):

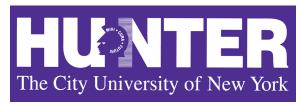

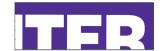

- 7. Fill in the following functions that are part of a program that maps GIS data from NYC OpenData CSV files:
  - getData(): asks the user for the name of the CSV and returns a DataFrame of the contents.
  - getLocale(): asks the user for latitude and longitude of the user's current location and returns those floating points numbers, and
  - computeDist(): computes the squared distance between two points (x1,y1) and (x2,y2):

$$(x1-x2)^2 + (y1-y2)^2$$

|                          | (x1)                                     | $-x2)^2 + (y1 - y2)$ | $(2)^2$         |               |
|--------------------------|------------------------------------------|----------------------|-----------------|---------------|
| ort pandas as getData(): | od                                       |                      |                 |               |
|                          | f for the name of taframe of the conf    |                      |                 |               |
|                          |                                          |                      |                 |               |
|                          |                                          |                      |                 |               |
| <pre>getLocale():</pre>  |                                          |                      |                 |               |
|                          | for latitude and efloating points a      | _                    | he user's curre | nt location a |
|                          |                                          |                      |                 |               |
|                          |                                          |                      |                 |               |
| computeDist(x            | ,y1,x2,y2):                              |                      |                 |               |
| -                        | squared distance $(x^2)^2 + (y^1-y^2)^2$ | between two poi      | nts (x1,y1) and | (x2,y2) and   |
| Returns (x1-             | -                                        | petween two poi      | nts (x1,y1) and | (x2,y2) an    |
|                          |                                          |                      |                 |               |
|                          |                                          |                      |                 |               |

8. (a) What is printed by the MIPS program below:

Output:

(b) Modify the program to print out 99 copies of the character '!'. Shade in the box for each line that needs to be changed and rewrite the instruction below.

 $\square$  ADDI \$sp, \$sp, -6 # Set up stack

☐ ADDI \$s3, \$zero, 1 # Store 1 in a register

☐ ADDI \$t0, \$zero, 33 # Set \$t0 at 33 (!)

 $\square$  ADDI \$s2, \$zero, 5 # Use to test when you reach 5

☐ SETUP: SB \$t0, 0(\$sp) # Next letter in \$t0

□ ADDI \$sp, \$sp, 1 # Increment the stack

 $\square$  SUB \$s2, \$s2, \$s3 # Decrease the counter by 1

 $\square$  BEQ \$s2, \$zero, DONE # Jump to done if \$s0 == 0

 $\square$  J SETUP # If not, jump back to SETUP for loop

□ DONE: ADDI \$t0, \$zero, 0 # Null (0) to terminate string

 $\square$  SB \$t0, 0(\$sp) # Add null to stack

 $\square$  ADDI \$sp, \$sp, -5 # Set up stack to print

 $\square$  ADDI \$v0, \$zero, 4 # 4 is for print string

□ ADDI \$a0, \$sp, 0 # Set \$a0 to stack pointer for printing

 $\square$  syscall # Print to the log

EmpID: CSci 127 Mock, S22

9. Fill in the C++ programs below to produce the Output on the right.

```
#include <iostream>
   using namespace std;
   int main()
                                                         Output:
   {
                                                         0
       for(int i = 0; i <=30;
                                                         20
(a)
                                                         40
           cout << i*2 << endl;
                                                         60
       }
       return 0;
   }
   #include <iostream>
   using namespace std;
   int main()
   {
       int count = 5;
                                                         Output:
       int num = 2;
                                                         5 2
                                                         4 1
       while(count
                         && num
                                                         3 1
(b)
            cout << count << " " << num << endl;</pre>
                                                         2 0
            count -=1;
                                                         1 0
            if(count % 2 == 0)
                num -=1;
       }
       return 0;
   }
                                                         Output:
                                                         Still counting!
   #include <iostream>
                                                         Still counting!
   using namespace std;
                                                         Still counting!
   int main(){
                                                         Still counting!
                                                         Still counting!
                                                         Still counting!
(c)
       for (int i = 5;
                                                         Still counting!
             cout << "Still counting!" << endl;</pre>
                                                         Still counting!
       }
                                                         Still counting!
       return 0;
                                                         Still counting!
   }
```

EmpID: CSci 127 Mock, S22

10. (a) Translate the following program into a **complete C++ program**:

```
#Python Loops, V3:
for i in range(0,50,5):
    print(i)
```

(b) Write a **complete C++ program** to compute the ticket price to enter the Museum of Natural History. Your program must ask the user for their age and print "Child: \$12.50" if the age entered is 12 or less, "Adult: \$22.00" if the age entered is less than 65, and "Senior: \$17.00" otherwise.